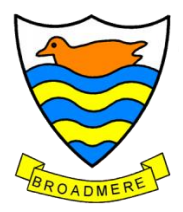

## Broadmere Primary School

Thrive, Aspire and Achieve.

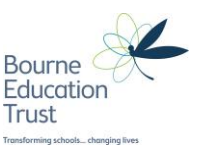

Dear Parents/Carers 21.10.2020

## **Virtual Parents' Evening 11th & 12th November - Online Appointment Booking**

I would like to invite you to attend our Virtual Parents' Evening on 11<sup>th</sup> or 12<sup>th</sup> November. This is an important evening which provides you with an opportunity to talk to your child's class teacher. Each appointment will last for 10 minutes, it is very important that you access the cloud at the correct time, or you will lose your slot.

The school has introduced this new initiative and easy to use online appointment booking system. This allows you to choose your own appointment times with teachers and you will receive an email confirming your appointments. We are confident this will be an improvement to the previous system and welcome any feedback.

Appointments for parents evening can be made from today and will close on the 10<sup>th</sup> November at 4.00pm. Should you wish to make any changes after this date, please contact the school office.

Please visit <https://broadmerepa.schoolcloud.co.uk/> to book your appointments.

Login with the following information:

Student's First Name: Student's Surname: Child's Date of Birth:

Your sincerely

**MOonall** 

Mrs M McDowall.

Headteacher: Mrs. M. McDowall Assistant Headteachers: Mrs M Moodaley, Mr K Neumann

Broadmere Primary School, Devonshire Avenue, Sheerwater, Surrey, GU21 5QE. Tel: 01932 343747. Email: Info@broadmere.surrey.sch.uk Bourne Education Trust trading as Broadmere Primary School is a charitable company limited by guarantee registered in England and Wales. Registered Office: Ruxley Lane, West Ewell, Surrey, KT19 9JW. Registration No: 07768726 VAT Registration No: 200109287

## **Parents' Guide for Booking Appointments**

Browse to https://broadmerepa.schoolcloud.co.uk/

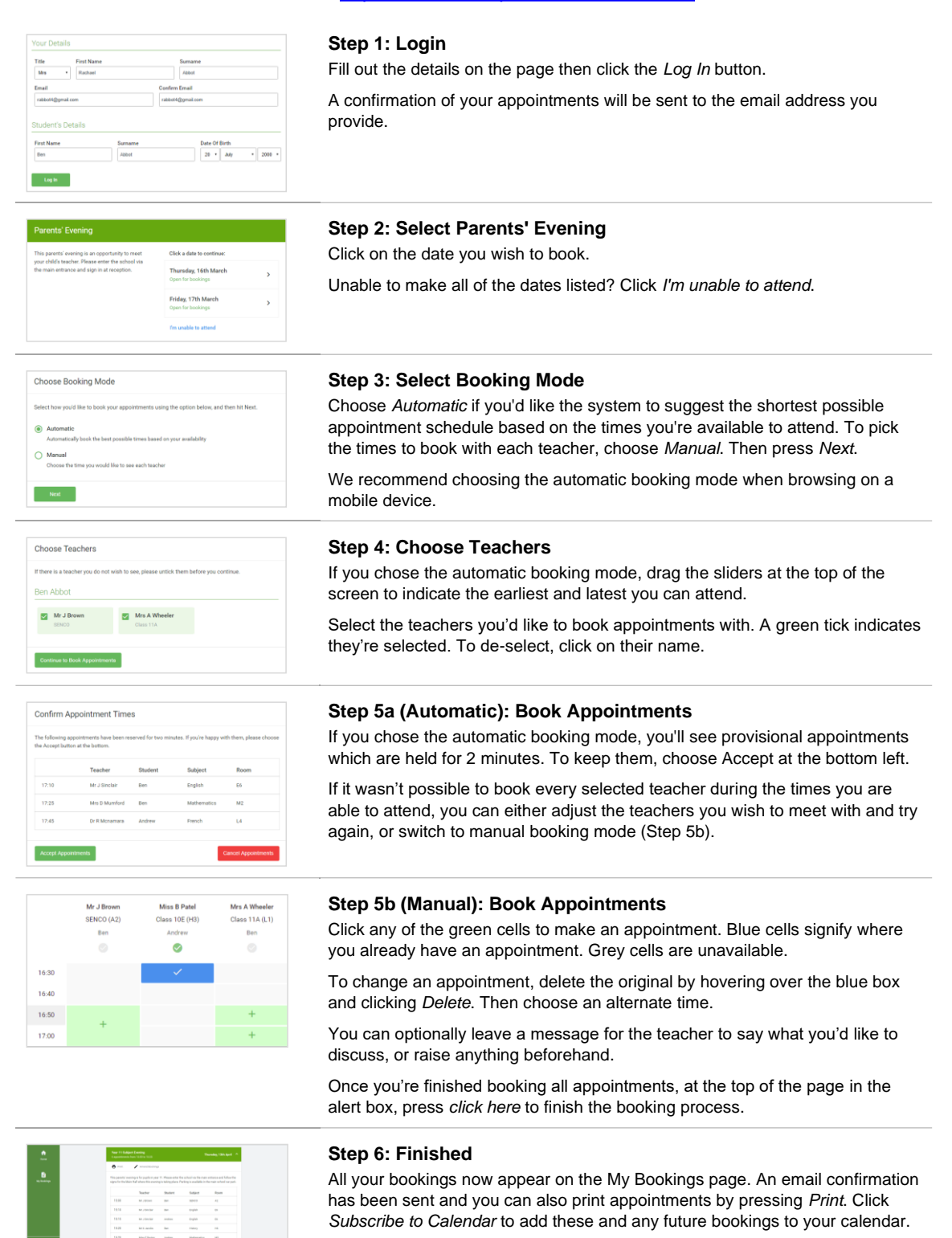

To change your appointments, click on *Amend Bookings*.